# IntraVUE™ Edge

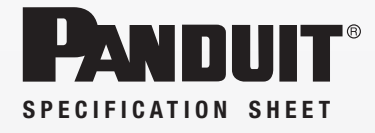

#### specifications

IntraVUE™ Edge is an Industrial Network Documentation and Monitoring Solution. By simply connecting the device to the network that needs to be scanned, IntraVUE™ Edge is capable of continuously monitoring the status of all devices and switches within the network. It is physically hardened with a fan-less design and has been designed for compliance with the Center for Internet Security (CIS) benchmarks.

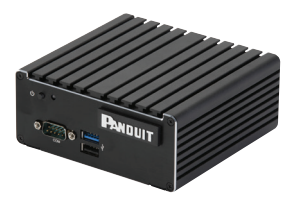

## technical information

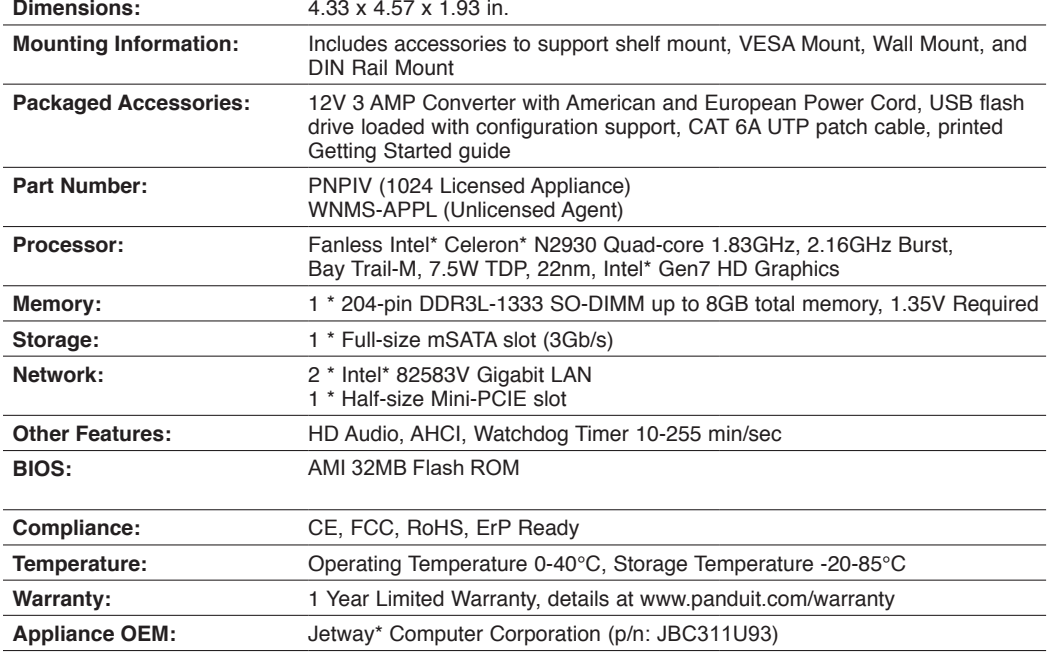

\*All trademarks, service marks, trade names, product names, and logos appearing in this document are the property of their respective owners.

### key features and benefits

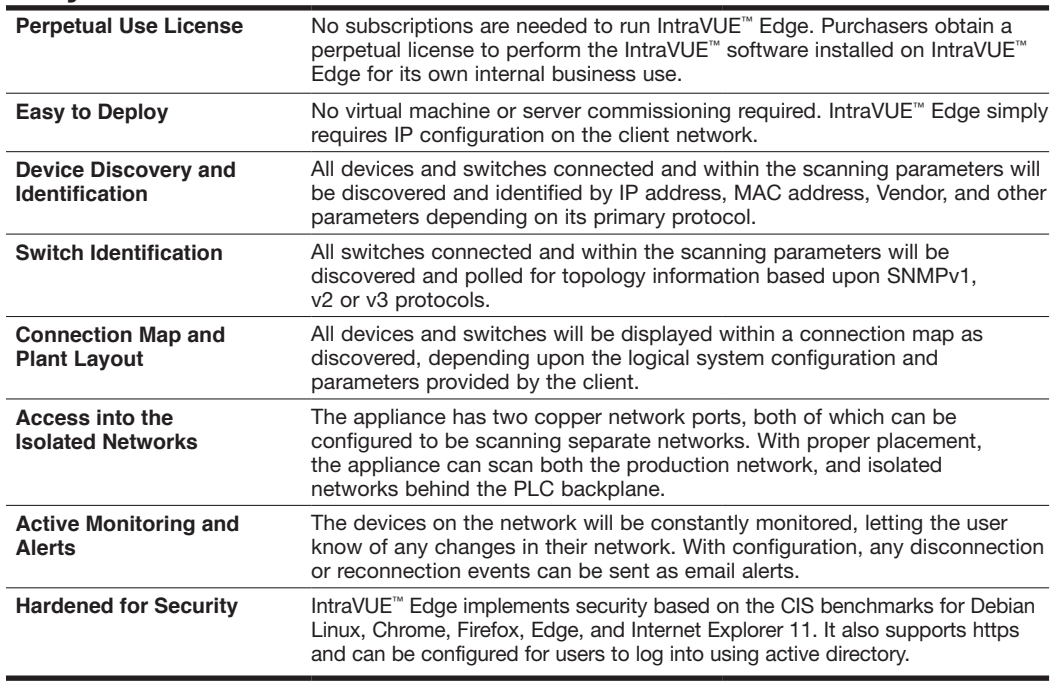

#### application

- 1.Plug appliance into desired network, connect to power, and power on
- 2. Connect laptop to the network and run configuration software on the included USB flash drive
- 3.Assign IP address using configuration software
- 4. Open IntraVUE and begin scanning the network

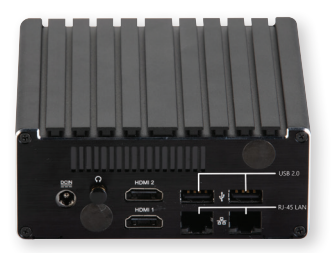

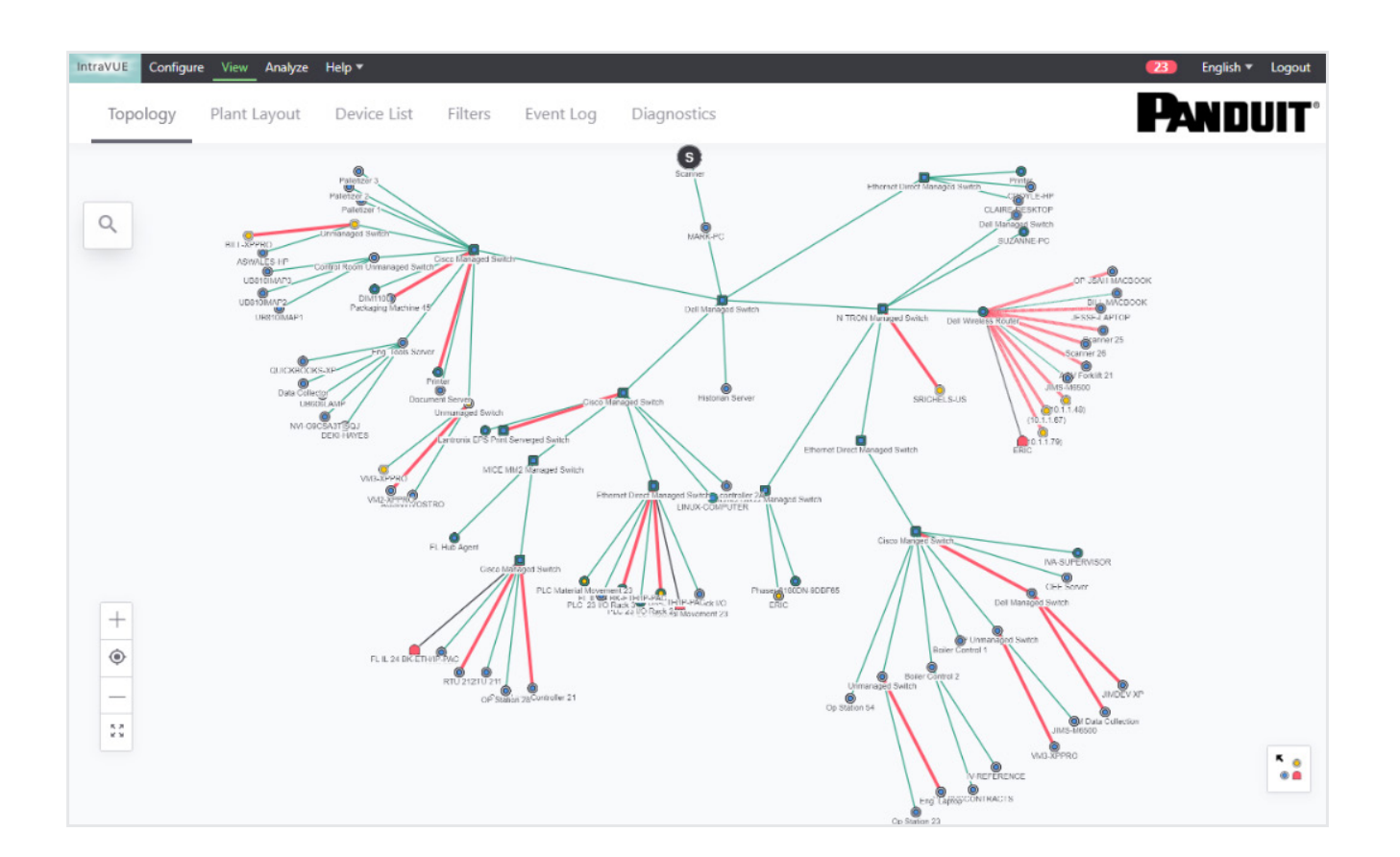

#### WORLDWIDE SUBSIDIARIES AND SALES OFFICES

PANDUIT US/CANADA Phone: 800.777.3300

PANDUIT EUROPE LTD. London, UK Phone: 44.20.8601.7200 PANDUIT SINGAPORE PTE. LTD. Republic of Singapore Phone: 65.6305.7575

PANDUIT JAPAN Tokyo, Japan Phone: 81.3.6863.6000

PANDUIT LATIN AMERICA Guadalajara, Mexico Phone: 52.33.3777.6000

PANDUIT AUSTRALIA PTY. LTD. Victoria, Australia Phone: 61.3.9794.9020

For a copy of Panduit product warranties, log on to www.panduit.com/warranty

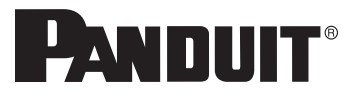

**For more information** Visit us at www.panduit.com **Contact Customer Service by email: cs@panduit.com or by phone: 800.777.3300**

©2020 Panduit Corp. ALL RIGHTS RESERVED. Printed in the U.S.A. PVSP37--WW-ENG 9/2020